- $10<sub>2</sub>$ 
	- An immigration official at an airport. A teacher or an examination invigilator
	- at an exam.
	- 4 A librarian in a library. 5 A flight attendant on a plane.
	- 6 A prisoner in gaol.
	-
	- 7 A museum attendant in a museum.
	- 8 A life guard in a swimming pool.
- $11/1$  don't have to 2 can 3 can 4 don't have to 5 have to  $6 \text{ can't } 7 \text{ has to } 8 \text{ has to } 5$ 9 aren't allowed to 10 had to 11 have to 12 aren't allowed to
- 12 1 2 I've got to pick those empty bottles up! I've got to pick up those empty bottles!
	- 3 I tried a coat on, but I didn't buy it. I tried on a coat, but I didn't buy it.
	- 4 Please don't throw those newspapers away./Please don't throw away those newspapers.
	- 5 I'll sort this problem out. I'll sort out this problem.
	- 2 3 I tried it on but I didn't buy it. 4 Please don't throw them away.
		- 5 I'll sort it out.
	- 3 2 When you get to Reception, ask for Mr Smith.

When you get to Reception, ask for me

- 3 I'm looking forward to the party. I'm looking forward to it.
- 4 I'll look after the children. I'll look after them.
- 5 I get on well with my mother-in-law. I get on well with her.
- 13 1 2b 3c 4b 5c 6a
	- 2 1 easily 2 too much 3 normal 4 colour 5 using a mobile phone 6 more
	- 3 1 coming up to 2 pick up 3 cut off 4 put up with 5 get through

## **VOCABULARY CROSSWORD 1**

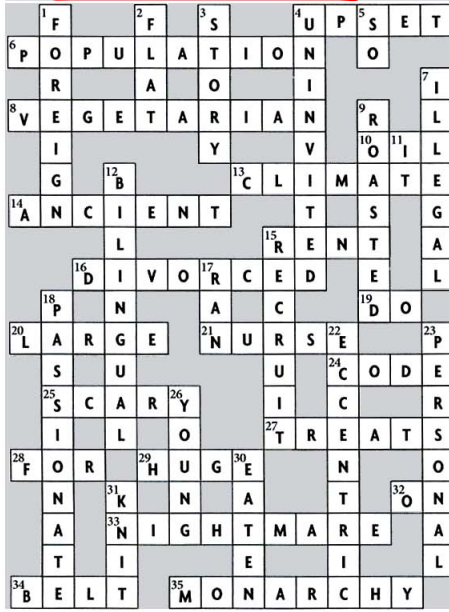

94 Answers

# **UNIT 5**

- prediction with will  $(x3) /$  won't  $(x2)$ will be, will change, will become won't grow up, won't be
- prediction with *going to*  $(x2)$  / intention with *going to*  $(x 1)$  'm going to have to,
- 's going to be, 're going to live
- arrangement with Present Continuous is moving, 'm getting rid of
- possibility with  $may \times 2)$  may stop, may have to
- possibility with *might*  $(x2)$  might fall, might have to

## possibility with could  $(x1)$  could be

- 2 2 I think I'll go to bed soon
	- 3 I don't think it'll rain today.
	- 4 I wonder if I'll meet anyone famous.
	- 5 ... I don't suppose he'll lend you any.
	- 6 I'm sure you won't like it.
	- 7 I expect you'll be hungry after your journey.
	- 8 I don't think it'll work.
- 3 2 When will you get your results?
	- 3 How will you pay your bills?
	- 4 What will you eat?
	- How will you get home? 5
	- $\overline{7}$ They won't be late
	- 8 He won't forget your birthday.
	- 9 You won't enjoy the film.
	- 10 England won't lose the match.
- 4 Sample answers
	- 2 I'll get a drink.
	- 3 I'll answer it.
	- 4 I'll lend you some.
	- 5 I'll help you.
- 5 2 They're going to watch Love Story
	- 3 She's going to have a baby.
	- 4 He's going to jump out of the plane.
	- 5 They're going to watch the match.
	- 6 The trains are going to crash.
- 6 2 'll get 3 'll give 4 're having, 'll get
	- 5'll you be, 'll call 6'll bring
- 7 'll give, are you going to do, 'm going to see 8 are you going to start, 'll do, 'll start
- **7** 2 are you inviting 3 're coming 4 're bringing 5 are you getting 6's delivering 7's even making 8 are you giving 9 're travelling 10 're staying
- **8** 1 'm seeing 2 're going 3 's going to rain 4 won't tell 5 'll lend 6 're having 7's being delivered 8's taking
- 9 2 It could be good, or it could be rubbish
	- 3 She might be a doctor or she might be a vet.
	- 4 I may buy a Ford or I may buy a Toyota 5 I could watch a film or I could watch the
- football
- 10 1 2e 3c 4j 5g 6h 7a 8d 9k 10i  $11j$  12f
	- 2 2 Where are they staying?
	- 3 What are they going to see?
	- 4 What sort of car is Chantal getting? 5 When are Helen and her boyfriend getting married?
	- 6 What may they buy themselves?
- 11 1 1 with 2 of 3 of 4 with
	- 2 1 for 2 about 3 about 4 for
	- $3 \text{ } 1 \text{ in } 2 \text{ to } 3 \text{ in } 4 \text{ to }$
	- 4 1 with 2 of 3 with 4 for

#### 12 1 1  $\checkmark$  2  $\checkmark$  3  $\checkmark$  4  $\checkmark$  5  $\checkmark$

2 1's meeting 2 will make 3 're going to ban 4 'm not going to get 5 will be 6'll pick

#### **UNIT 6**

- 1 1 2a 3i 4h 5d 6j 7f 8l 9e 10g 11 c 12k
	- 2 f/e, c/i/j, d, g, h, a, k
- 2 2 What size shirt are you looking for? 3 Whose coat is this?
	- 4 What nationality is you wife?
	- 5 Which newspaper do you read?
	- 6 What sort / kind of music do you like?
	- Which university did you go to? 7
	- What make is your mobile phone? 8
	- Which bus goes to the station? 9
- 10 Whose dictionary is this?
- 11 What number is your house? 12 Which one do you want?
- $3$  2 How far... 3 How long... 4 How fast... 5 How much... 6 How many 7 How often... 8 How long... 9 How tall... 10 How much...
- 4 2g 3h 4d 5a 6f 7c 8e
- 5 2 What do you want it for?
- 3 Who does it belong to?
- 4 What did he die of?
- What are you so angry about? 5
- Who does he work for? 6
- Who are we waiting for?
- 8 Where did you get it from?

10 What did you talk about?

5 When is her birthday?

6 3 What is she studying?

7

9

Who did she get married to?  $\mathbf{Q}$ 

6 Is she going out with anyone?

Who does she live with?

What colour are her eyes?

8 What colour is her hair?

12 What does she look like?

13 What's she like as a person?

7 1 2 has built 3 was given 4 made

2 2 How many sheds has he built?

5 How much has the shed cost?

6 How long did it take to build? 7 How much time does Sean spend in

8 What's the shed like inside?

7 overwhelmed 8 amused

**8** 1 2 rewarding 3 satisfied 4 delighted 5 stunning 6 challenging

8 2 2 worried 3 exhausted 4 confusing

3 She's definitely coming to the party.

4 You behaved very badly yesterday.

5 terrified 6 impressed 7 annoyed

9 1 You'll never succeed if you don't work hard. 2 I've almost finished my homework, but

4 What's the shed made of?

this shed?

not quite.

14 What does she like doing?

10 How tall is she?

4 Which university is she studying at?

11 What sort of clothes does she wear/like?

15 What kind of music does she like/listen to?

8 were bought 9 estimates 10 spend

5 're learning 6 is situated 7 were stolen

3 What colour are the windows and doors?